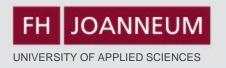

# Der Einsatz von Moodle im Fremdsprachenunterricht - Using Moodle in the ESL Classroom

learning language

sometime of the communicative material decades

post digital teaching university systems virtual

solvery white the material decades

post digital teaching university systems virtual

solvery difference of the communicative material decades

activities use online

activities use online

activities use online

activities use online

activities use online

activities use online

activities use online

activities use online

activities use online

activities use online

activities use online

activities use online

activities use online

activities use online

activities use online

activities use online

activities use online

activities use online

activities use online

activities use online

activities use online

activities use online

activities use online

activities use online

activities use online

activities use online

activities use online

activities use online

activities use online

activities use online

activities use online

activities use online

activities use online

activities use online

activities use online

activities use online

activities use online

activities use online

activities use online

activities use online

activities use online

activities use online

activities use online

activities use online

activities use online

activities use online

activities use online

activities use online

activities use online

activities use online

activities use online

activities use online

activities use online

activities use online

activities use online

activities use online

activities use online

activities use online

activities use online

activities use online

activities use online

activities use online

activities use online

activities use online

activities use online

activities use online

activities use online

activities use online

activities use online

activities use online

activities use online

activities use online

activities use online

activities use online

activities use online

activities use online

activities use online

activities use

**18. September 2012** 

L. Zimmermann (FH JOANNEUM)

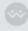

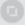

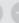

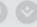

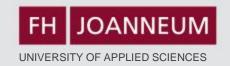

## **Agenda**

- ☐ Gotta share Moodle experience?
- Ways to Use Moodle in the ESL Classroom:
  - What General
  - ☐ How & Time
  - ☐ What Examples
- Conclusion (after 1 year)

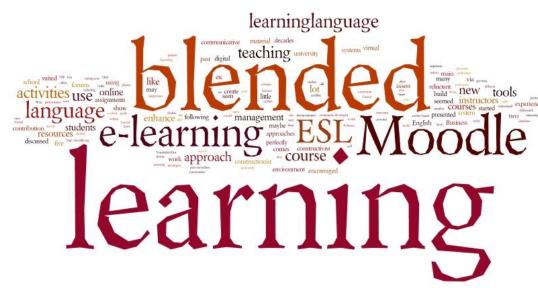

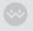

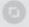

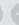

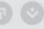

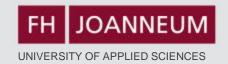

## What?

- Moodle = Open source software for collaborative learning: about 20 Activities & Resources
- Offer Documents/Submissions
  - ☐ Give & submit assignments
- Blended Learning
  - ☐ Use forums, glossaries, wikis, quizzes (=exams), choices (assessments, polls) in class

ASSESS STUDENTS
LANGUAGE

LANGUAGE

LOT
COMMUNICATIVE
RUCTIONIST CONTRIBUTION VIA TEACHING
NVIRONMENT MAY ENCOURAGED
STARTED MANAGEMENT MANY
MAYBE MATERIAL RESOURCES
SEEMED RELUCTANT
COURSE
SCHOOL

VIRTUAL CREATE
SYSTEM SEEN
COURSES

VIRTUAL CREATE
SYSTEM SEEN
COURSES

PERFECTLY
LEARN IN
COURSE
COURSE

VIRTUAL CREATE
SYSTEM SEEN
COURSES

PERFECTLY
COURSES

PERFECTLY
COURSES

COURSES

VIRTUAL CREATE
SYSTEM SEEN
COURSES

PERFECTLY
COURSES

PERFECTLY
COURSES

PERFECTLY
COURSES

PERFECTLY
COURSES

PERFECTLY
COURSES

PERFECTLY
COURSES

PERFECTLY
COURSES

PERFECTLY
COURSES

PERFECTLY
COURSES

PERFECTLY
COURSES

PERFECTLY
COURSES

PERFECTLY
COURSES

PERFECTLY
COURSES

PERFECTLY
COURSES

PERFECTLY
COURSES

PERFECTLY
COURSES

PERFECTLY
COURSES

PERFECTLY
COURSES

PERFECTLY
COURSES

PERFECTLY
COURSES

PERFECTLY
COURSES

PERFECTLY
COURSES

PERFECTLY
COURSES

PERFECTLY
COURSES

PERFECTLY
COURSES

PERFECTLY
COURSES

PERFECTLY
COURSES

PERFECTLY
COURSES

PERFECTLY
COURSES

PERFECTLY
COURSES

PERFECTLY
COURSES

PERFECTLY
COURSES

PERFECTLY
COURSES

PERFECTLY
COURSES

PERFECTLY
COURSES

PERFECTLY
COURSES

PERFECTLY
COURSES

PERFECTLY
COURSES

PERFECTLY
COURSES

PERFECTLY
COURSES

PERFECTLY
COURSES

PERFECTLY
COURSES

PERFECTLY
COURSES

PERFECTLY
COURSES

PERFECTLY
COURSES

PERFECTLY
COURSES

PERFECTLY
COURSES

PERFECTLY
COURSES

PERFECTLY
COURSES

PERFECTLY
COURSES

PERFECTLY
COURSES

PERFECTLY
COURSES

PERFECTLY
COURSES

PERFECTLY
COURSES

PERFECTLY
COURSES

PERFECTLY
COURSES

PERFECTLY
COURSES

PERFECTLY
COURSES

PERFECTLY
COURSES

PERFECTLY
COURSES

PERFECTLY
COURSES

PERFECTLY
COURSES

PERFECTLY
COURSES

PERFECTLY
COURSES

PERFECTLY
COURSES

PERFECTLY
COURSES

PERFECTLY
COURSES

PERFECTLY
COURSES

PERFECTLY
COURSES

PERFECTLY
COURSES

PERFECTLY
COURSES

PERFECTLY
COURSES

PERFECTLY
COURSES

PERFECTLY
COURSES

PERFECTLY
COURSES

PERFECTLY
COURSES

PERFECTLY
COURSES

PERFECTLY
COURSES

PERFECTLY
COURSES

PERFECTLY
COURSES

PERFECTLY
COURSES

PERFECTLY
COURSES

PERFECTLY
COURSES

PERFECTLY
COURSES

PERFECTLY
COURSES

PERFECTL

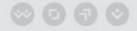

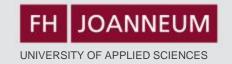

## How?

4 weeks preparation time for one course

**Access to EDP-**Labs

**Basic knowledge** on how to use Moodle

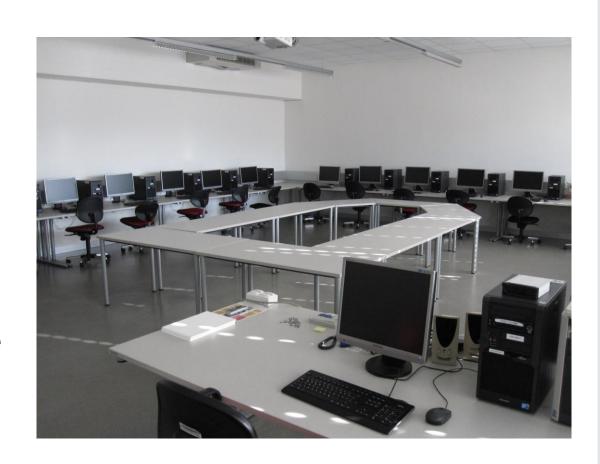

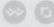

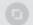

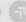

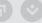

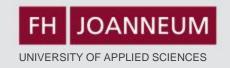

## **Example – Course Structure**

- Mission Statement
- News Forum
- General Forum
- Study Journal
- Assignments
- Peer Correction
- Glossary
- Quiz Function
- "Assessment" (=Mehrfachabstimmung)

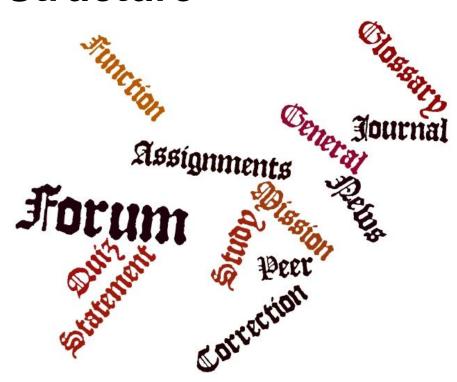

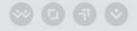

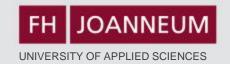

## **Mission Statement**

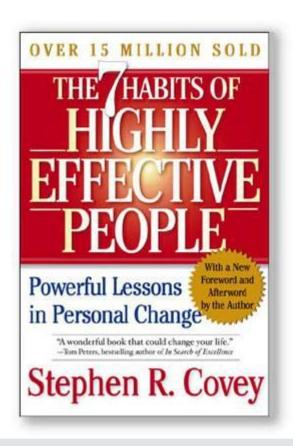

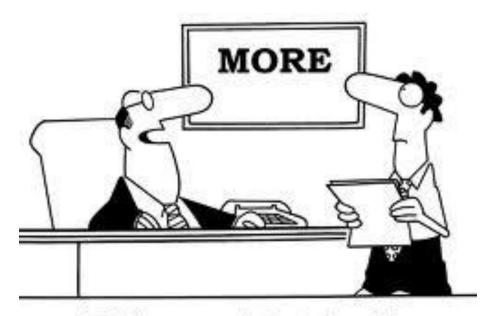

"That's our new mission statement."

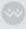

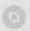

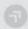

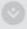

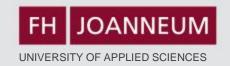

## The Group 1 Mission: The 1s 2gether

We want to be known for supporting and helping each other and for sticking together as a group.

- We also want to be known for being an active group and for our special skills, to be able to use and improve our talents and bring together all these in the whole group and for being ambitious.
- 2. We want to treat each other fairly and with respect and support each other.
- 3. We want a classroom that is filled with good vibes, tidy and full of sunshine.
- 4. We have the following talents & skills: We aren't afraid of making mistakes, we are goot at video production and programming, we have language skills, ballet skills and we think positive.
- 5. This semester we want to achieve good marks by actively participating in class
- We want to celebrate Easter fully committed and to freak out at the end of the semester: D
- 7. This semester we want to achieve a positive mark for everyone in this group by supporting our group members with any problem and we want to achieve acceptable grades by learning just enough for us to pass the course (jk - we want to be the best group and all pass the class with an A++)

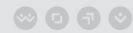

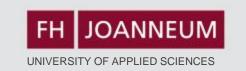

## **News Forum**

Home ► My courses ► EAS2 ► General ► News forum

Search forums

General news and announcements

#### Add a new topic

| iscussion                                       |     | d by            | Replies | Unread 🗸 | Last post                                 |
|-------------------------------------------------|-----|-----------------|---------|----------|-------------------------------------------|
| Midterm Results                                 | (3) | Lisa Zimmermann | 0       | 0        | Lisa Zimmermann<br>Do, 3 Mai 2012, 12:01  |
| Midterm - Preliminary Results                   | 3   | Lisa Zimmermann | 0       | 0        | Lisa Zimmermann<br>Do, 26 Apr 2012, 05:53 |
| Podcast Homework Contact Information            | (3) | Lisa Zimmermann | 0       | 0        | Lisa Zimmermann<br>Do, 5 Apr 2012, 10:10  |
| Possible Translations - Business Lunch Lesson   | 1   | Lisa Zimmermann | 0       | 0        | Lisa Zimmermann<br>Mi, 4 Apr 2012, 12:31  |
| Material SS 2012                                | 3   | Lisa Zimmermann | 1       | 0        | Lisa Zimmermann<br>Di, 21 Feb 2012, 03:26 |
| Homework Key and General Information on Grading | (   | Lisa Zimmermann | 0       | 0        | Lisa Zimmermann<br>Do, 1 Dez 2011, 03:28  |

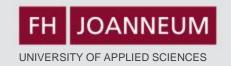

## **General Forum**

| Separate groups | (IMA 2011 | Group 2) | All participants |
|-----------------|-----------|----------|------------------|
|-----------------|-----------|----------|------------------|

Here you can upload material for your colleagues.

#### Add a new discussion topic

| Discussion                    | Starte   | d by            | Group                     | Replies | Unread 🗸 | Last post                                 |
|-------------------------------|----------|-----------------|---------------------------|---------|----------|-------------------------------------------|
| Differences between BE and AE |          | Julia Rohrhofer | IMA<br>2011<br>Group<br>2 | 0       | 0        | Julia Rohrhofer<br>Mo, 14 Mai 2012, 11:03 |
| Phrasal Verbs                 | <b>9</b> | Lukas Rasch     | IMA<br>2011<br>Group<br>2 | 0       | 0        | Lukas Rasch<br>Mi, 2 Mai 2012, 11:46      |
| Adverb Millions               | ·        | Martina Klöckl  | IMA<br>2011<br>Group<br>2 | 1       | 0        | Daniel Pilz<br>Do, 26 Apr 2012, 11:35     |

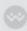

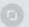

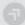

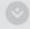

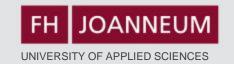

## **Grammar Forum**

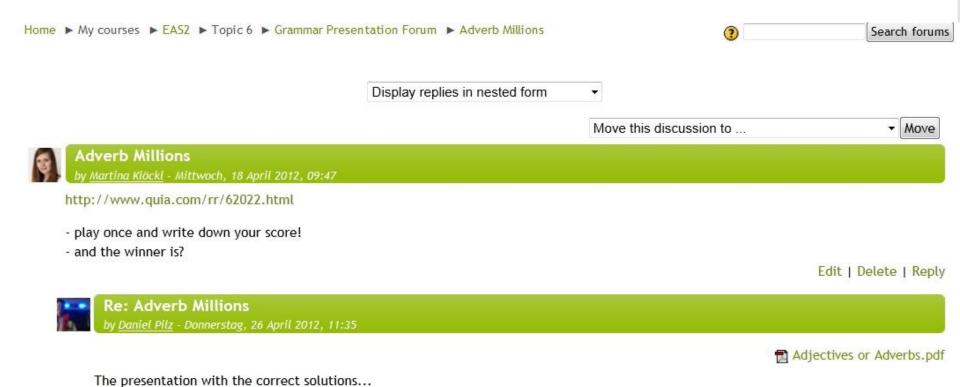

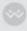

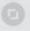

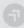

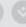

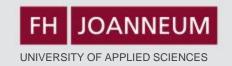

## **Study Journal**

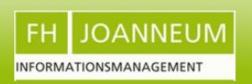

### **English for Academic Study 2**

You are logged in as Lisa Zimmermann (Logout

Home ► My courses ► EAS2 ► Topic 1 ► Week 1 - Study Journal (29 Feb-05 March)

View 29 submitted assignments

This is your weekly study journal. Please answer the following three questions:

- 1. What did I personally learn this (English) lesson?
- 2. What remained unclear?
- 3. What else did I do during the week to improve my English skills?

Available from: Dienstag, 21 Februar 2012, 09:00

Due date: Montag, 5 März 2012, 11:15

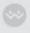

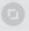

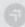

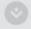

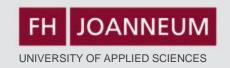

## **Upload Assignments**

- a) Plain text for grading
- b) Word document for grading
- c) Other files

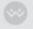

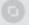

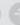

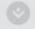

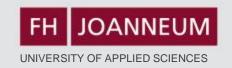

Homework

Math

## **Homework – Upload Document**

## See Moodle:

Using the summary guidelines from the lesson material briefly sum up the text: "Bats Inspire new Cane for the Blind". Keep in mind that a summary is a brief restatement of a text's main ideas (at least 60% shorter) in your own words. Use appropriate

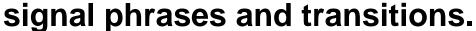

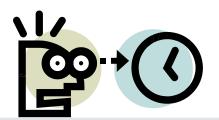

28 March, noon

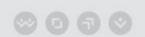

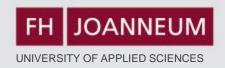

## Podcast Homework – Peer Correction

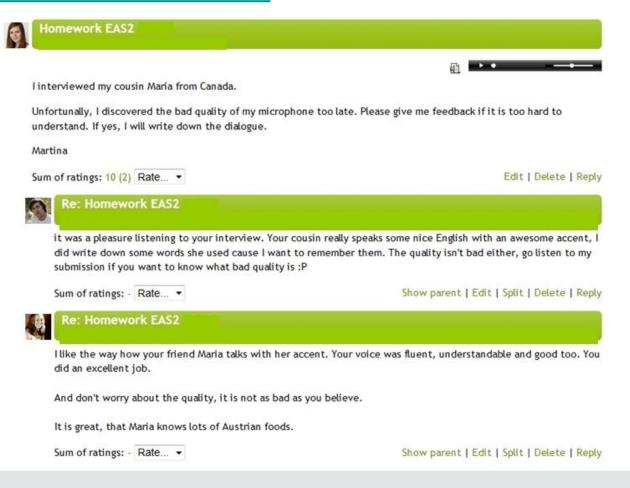

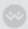

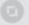

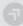

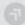

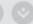

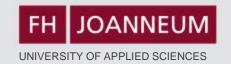

## Peer-Correction in Class Examples: Job Application Task

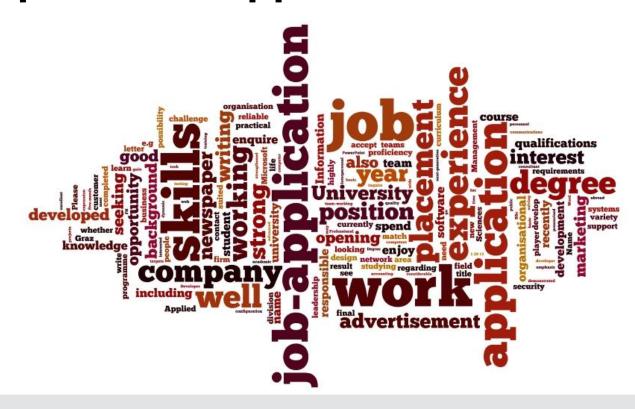

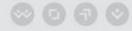

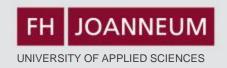

## **Cover Letter - Feedback**

## Groups 1 & 3: Finish your cover letters (applications) – give feedback on Moodle.

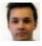

#### Cleaner Position

by Markus Schaffer - Dienstag, 15 Mai 2012, 11:33

Dear Sir/Madam,

Having recently read in "Brooms and Buckets Weekly" that your hotel requires additional cleaning staff I am writing to apply for a position as a cleaner.

I am currently cleaning after my eight active children, aged 1 to 8, with the  $9^{th}$  one on the way and last summer I won  $4^{th}$  place at a cleaning competition at the annual country fair.

After removing 175 different kinds of stains I would consider myself as a professional in the field of stain removing. Also, I recently got an inquiry by famous detergent company "Vanish" what my secret is.

You would make a big mistake if you said "no" to this.

Yours sincerely

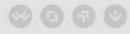

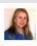

#### Monica, Iris und Lukas

by Iris Pauger - Dienstag, 15 Mai 2012, 11:29

Dear Madam or Sir,

In response to the advertised position in todays local newspaper I want to apply for the job as a Cleaner.

I have extensive background from deaning my car every weekend.

Not expecting a lot of free time and high salary I'm the best choice for this position.

In expectation of your phone call I am looking forward to a better future as a highly professional cleaner.

Yours sincerely, your best employee to-be

Lukas Rasch

Edit | Delete | Reply

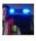

#### Re: Monica, Iris und Lukas

by Daniel Pilz - Dienstag, 15 Mai 2012, 11:33

I would hire you for deaning my flat!

Show parent | Edit | Split | Delete | Reply

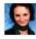

#### Re: Monica, Iris und Lukas

by <u>Magdalena Mauthner</u> - Dienstag, 15 Mai 2012, 11:34

It is very funny! (2) I think you will the get the job!

Show parent | Edit | Split | Delete | Reply

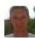

#### Re: Monica, Iris und Lukas

by Karl Horwath - Dienstag, 15 Mai 2012, 11:36

next time my car is dirty I will call

Show parent | Edit | Split | Delete | Reply

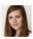

#### Re: Monica, Iris und Lukas

by Martina Klöckl - Dienstag, 15 Mai 2012, 11:46

I really like your last sentence.

Dear Mr. Lamborghini,

I reply to your advertisement in today's edition of "Kleine Zeitung" as an Account-Manager for your car company.

I graduated from "CAMPUS 02" in Graz from the Bachelor degree programme "Marketing and Sales". Following that I attended the Master degree programme in "International Marketing".

I am currently working at the Accounting department of a well known international bank. I am responsible for the day-to-day business of the department and I manage a team of four people.

I also have the required skills in working with computers.

I enclose a copy of my CV for your reference. I am looking forward to an interview and to meeting you soon.

Yours sincerely

Me

Edit | Delete | Reply

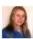

#### Re: Job Application - Jehart, Horwath by Iris Pauger - Dienstag, 15 Mai 2012, 11:36

You didn't address the reader!

And you startet every sentence with "I".

But all in all it is a good application.

Show parent | Edit | Split | Delete | Reply

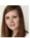

#### Re: Job Application - Jehart, Horwath by Martina Klöckl - Dienstag, 15 Mai 2012, 11:42

Hello you!

What I did not like is that started every sentence with "I". Apart from that, you did a good job!

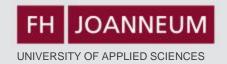

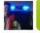

#### Pilz & Langer

by Daniel Pilz - Dienstag, 15 Mai 2012, 11:28

Dear Sir or Madam,

I am writing in response to your job advertisement in the Kleine Zeitung November 1 to apply for the vacant position of the deaner.

After five years of working with Dexter (commonly known from TV) I can offer outstanding experience in cleaning murder scences. It contributes to my reputation that Dexter was not caught over years due to the clean crime scenes.

I am convinced that my obsession about cleaning in your company would solve every problem you might have with messed up places or situations. Combining all my skills I might the best applicant for your vacant position.

I am looking forward to being invited for a job interview any time.

Yours sincerly

the deaner

Edit | Delete | Reply

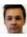

#### Re: Pilz & Langer

by Markus Schaffer - Dienstag, 15 Mai 2012, 11:39

Dear Cleaner,

I am quite familiar with the mess Dexter leaves behind, so I am overwhelmed by your experience.

Please contact Mrs. Quinn to make an appointment for a job interview.

Kind regards,

the Boss

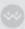

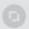

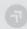

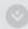

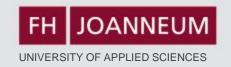

## Quizzes

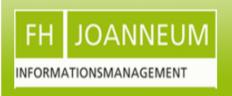

## English for Academic Study 2

You are logged in as Lisa Zimmermann (Logout)

Home ► My courses ► EAS2 ► Quizzes for Groups 1 - 3 ► Future Tense - Quiz ► Info

#### Future Tense - Quiz

Grading method: Highest grade

Attempts: 5

#### Summary of your previous attempts

| Attempt | Completed   |
|---------|-------------|
| Preview | In progress |

Continue the last preview

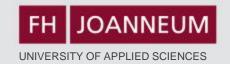

## **Glossary**

Moodle Task: Prepare a glossary for work/employment-related terms including vocabulary from "A bad job interview" p. 99-103 and the material on Moodle (Topic 9 Employment)

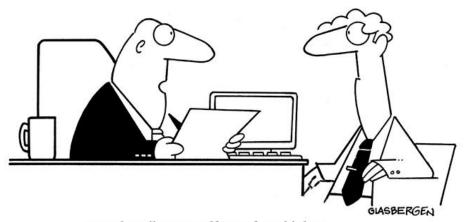

"You describe yourself as a 'free thinker'. That's good, because we can't afford to pay you."

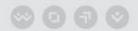

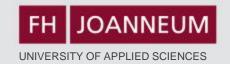

## **Glossary**

#### Glossary: Job Applications

In order to repeat the relevant vocabulary, you are asked to create a glossary where you identify and explain all terms from our material that deal with the topic "Job Applications". Ideally you describe each term with an example sentence.

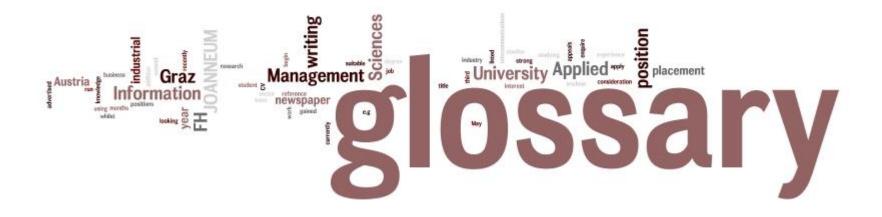

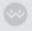

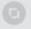

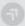

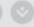

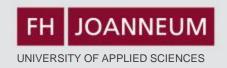

#### Special | A | B | C | D | E | F | G | H | I | J | K | L | M | N | O | P | Q | R | S | T | U | V | W | X | Y | Z | ALL

Page: 1 2 3 4 5 6 7 8 (Next)

ALL

A

#### A levels

These are the subjects in which you graduated.

Example: My A-levels are Maths, English and German.

#### Comments (0)

#### **Abilities**

To express what you are good at.

Example:

I have a natural ability to be precise.

#### Comments (0)

#### absentee record

Shows how oftn you have not been to work.

EXAMPLE: His absentee record is low.

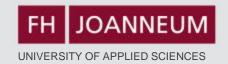

## **Quiz Function**

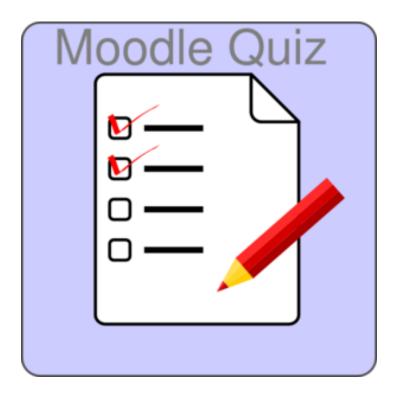

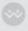

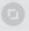

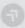

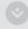

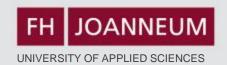

Home ► My courses ► EAS2 ► Quizzes for Groups 1 - 3 ► Future Tense - Quiz ► Preview

Question 1 Not yet answered

Marked out of 1.00

Flag question

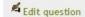

I bet he'll take you to MacDonald's!

#### Select one:

- a. prediction
- b. arrangement
- c. intention
- d. decision

Question 2

Not yet answered

Marked out of 1.00

Flag question

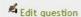

Pete's taking me out to dinner tomorrow.

#### Select one:

- a. intention
- b. arrangement

That will be expensive.

- c. decision
- d. prediction

Question 3

. . .

Not yet answered

Marked out of 1.00

₱ Flag

Select one:

- a. prediction
- b. decision
- c. intention

Quiz navigation

1 2 3 4 5 6 7 8

16 17 18 19 20 21 22 23

- 9 10 11 12 i 13 14 1
- 24 25

Finish attempt ...

Start a new preview

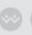

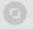

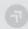

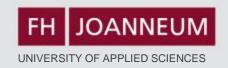

## "Assessment"

### I learnt most in the area/s of:

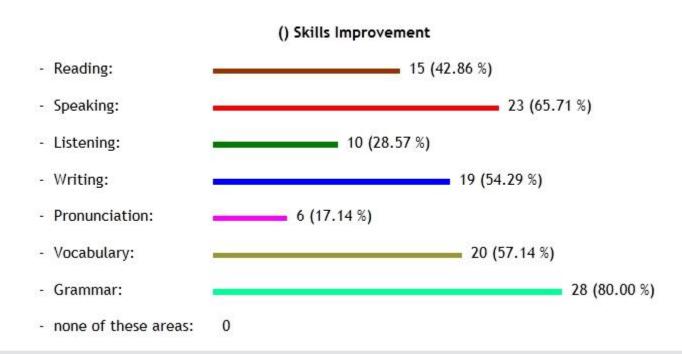

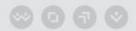

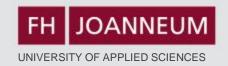

## **Conclusion:**

## It does take time but it's worth the effort!

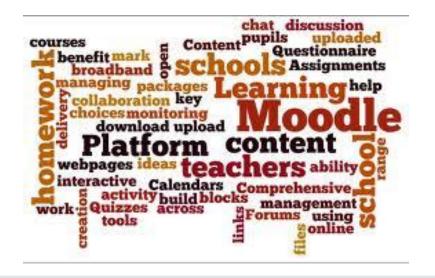

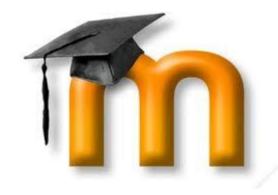

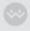

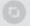

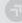

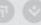